# **Table of Contents**

6.7 Caso de Prueba para el Caso de Uso: Enviar Reformulación de Proyecto a Control. 2

#### **6.7 Caso de Prueba para el Caso de Uso: Enviar Reformulación de Proyecto a Control.**

## **Flujo Básico**

- i. El actor presiona el botón 'Enviar Reformulación de Proyecto a Control'.
- ii. El sistema muestra un mensaje para confirmar: ?Estimado(a) Usuario(a), ¿Está Ud seguro(a) que desea enviar la Reformulación de Proyecto al usuario Control??, y muestra las opciones 'Aceptar' y 'Cancelar'.
- iii. Si el actor presiona 'Aceptar', el sistema cambia el estado de la ficha del proyecto asociado a 'Reformulado en Control', envía la Reformulación de Proyecto a Control, y muestra el mensaje ?La Reformulación de Proyecto se ha enviado con éxito al usuario Control?.
- iv. Si el actor presiona 'Cancelar', el sistema no ejecuta ninguna acción.

#### **Flujos Alternativos**

Ninguno

### **Casos de Prueba**

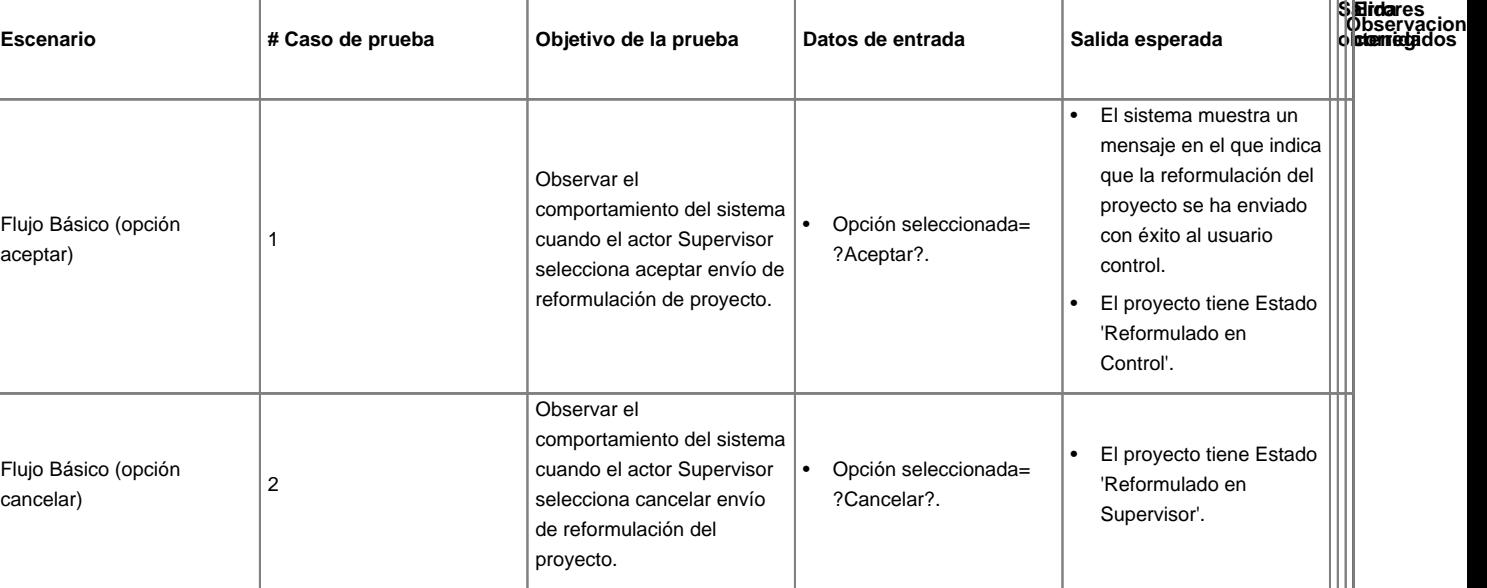